## ¿NECESITAS AYUDA PARA USAR LA COMPUTADORA

## **PARA TUS TRABAJOS ESCOLARES?**

## **¡ASISTE A LOS SIGUIENTES TALLERES BREVES, SON GRATIS!**

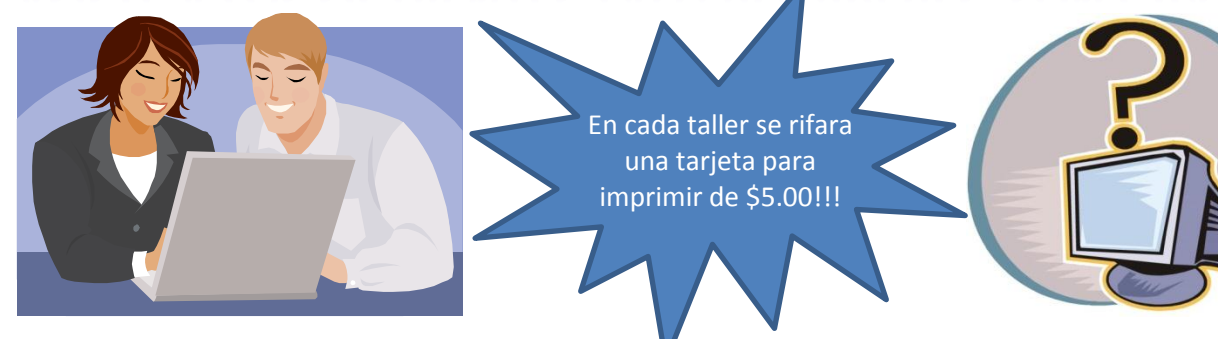

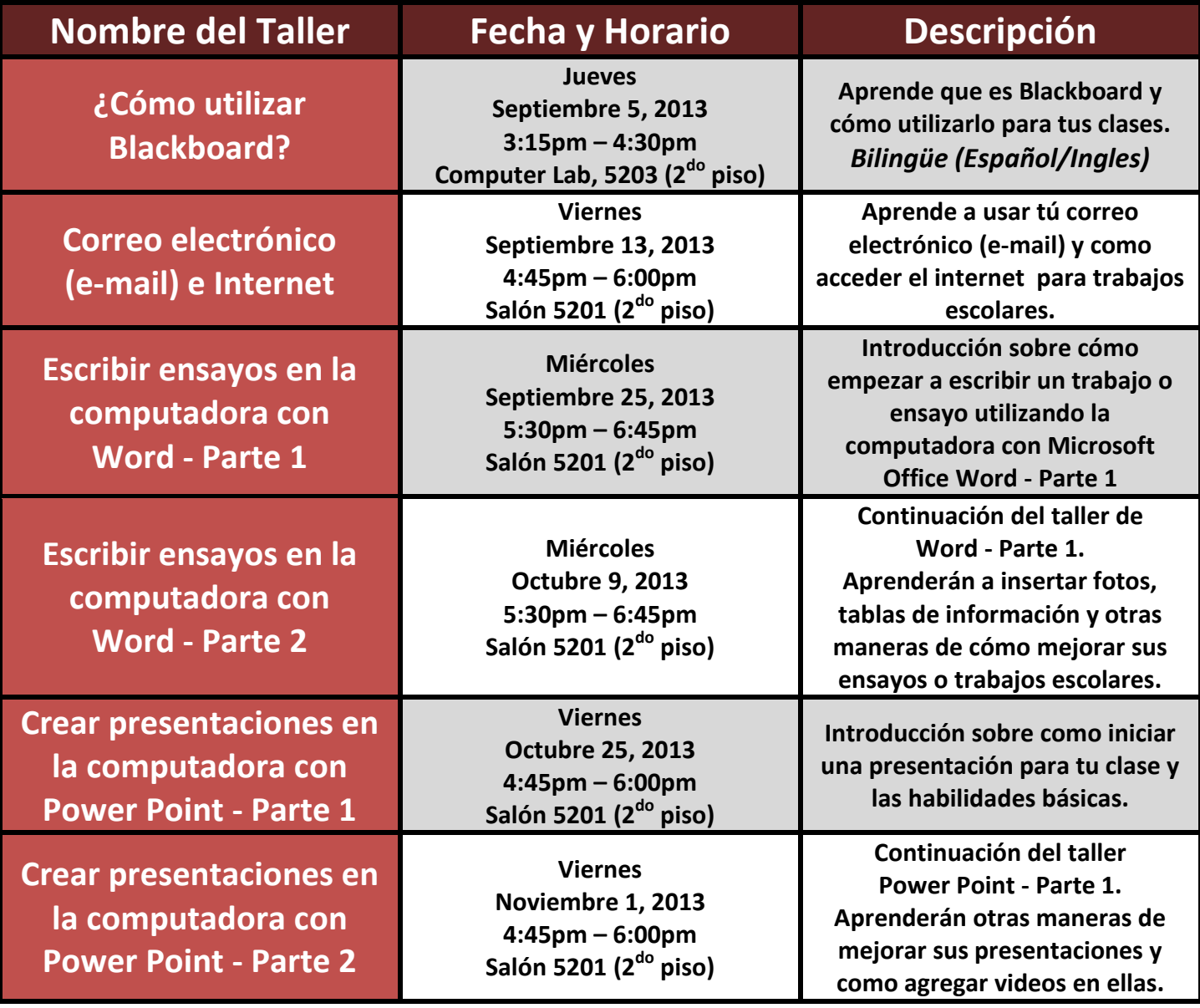